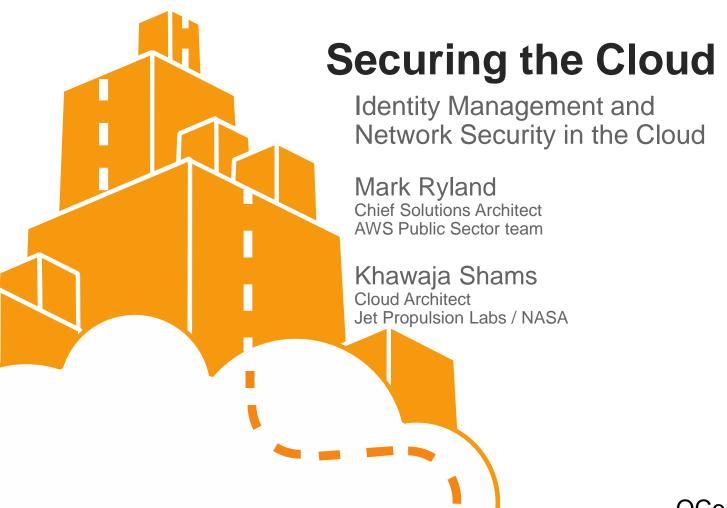

### **Agenda**

- Identity & Access Management
  - Core concepts: user, groups, roles, policies
  - Demos: multi-factor authentication; S3 access control policies; introducing roles for Instances
- EC2 networking
  - EC2 classic networking
  - Introducing Virtual Private Cloud
  - Demos: network control via security groups; public and private connectivity to VPC; forensics in the cloud

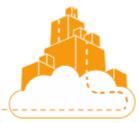

# **Identity & Access Management**

- Identities & access control for AWS management plane
  - AWS APIs and console
  - Not for operating system or application level
  - Partners like Xceedium provide integrations across levels
- Principals: users, groups, and roles
- Actions: service-specific verbs
- Resources: very rich set of AWS objects
  - Addressable via Amazon Resource Names (ARNs)
- Single policy language applies everywhere

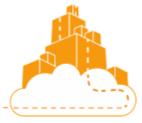

## **Example Policy**

```
"Statement": [
"Effect": "Allow",
"Action": "s3:ListAllMyBuckets",
"Resource": "arn:aws:s3:::*",
"Condition": {} //e.g., time, transport, source ARN, source IP, UserAgent, Referrer
"Effect": "Allow",
"Action": [
 "s3:GetBucketLocation",
 "s3:ListBucket".
 "s3:GetObject",
 "s3:PutObject"
"Resource": "arn:aws:s3:::gcon-nyc",
"Resource": "arn:aws:s3:::gcon-nyc/*"
```

## Model: Principals and Resources

- Single policy language used to express permissions on both principals and resources (actions on either/both)
- Some services support only actions/verbs; others provide resource-level permissioning
  - More resource-level will be added over time
- Policies are AND'd together; first "deny" ends processing

### Model

### User-Based Permissions

#### Larry

Can Read, Write, List

On Resource X

#### Sam

Can Read

On Resources Y. Z.

#### Managers

Can List

On Resources X, Y, Z

#### Admins

Can do All Actions

On All Resources

### Resource-Based Permissions

#### Resource X

Bob: Can Read, Write, List Jim: Can Read, List

Sara: Can List

Doug: Can Read, Write, List

etc...

### Resource Y

Bob: Can Read, Write, List

Larry: Can Read Sam: Can Write, List

etc...

For summary of service-level support, see

http://docs.amazonwebservices.com/l AM/latest/UserGuide/Using\_SpecificP roducts.html

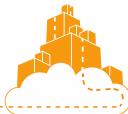

AWS Summit 2012 | Navigate the Cloud

### **IAM Demos**

- Create user, assign to group
- Add virtual MFA for interactive sessions (and some APIs)
- Create S3-related policy
- Login as new user, try S3 operations
- Start instance in role, view identity metadata

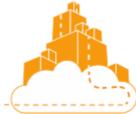

### Roles for Instances

Example of using new STS model of auth in a REST call:

```
https://sdb.amazonaws.com/
```

- ?Action=GetAttributes
- &AWSAccessKeyId=Access Key ID provided by AWS Security Token Service
- &DomainName=MyDomain
- &ItemName=MyItem
- &SignatureVersion=2
- &SignatureMethod=HmacSHA256
- &Timestamp=2010-01-25T15%3A03%3A07-07%3A00 &Version=2009-04-15
- &Signature=Signature calculated using the SecretKeyld provided by AWS STS
- &SecurityToken=Security Token Value
- AWS SDKs to the work for you

# **Agenda**

- Identity & Access Management
  - Core concepts: user, groups, roles, policies
  - Multi-factor authentication
  - Roles for Instances

- EC2 networking
  - EC2 classic networking
  - The power of security groups
  - Additional capabilities of Virtual Private Cloud

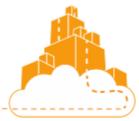

## **EC2 Standard Networking**

- Distinct private/internal and public/external IPs
  - True 1:1 NAT (no port translation)
  - "Split-brained" DNS
  - Addresses change upon reboot
- Security groups control ingress
- Elastic IPs: fixed public IPs

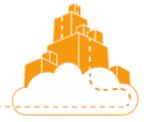

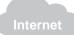

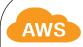

EC2 instances dynamically assigned private IP addresses from the one large internal Amazon IP address range

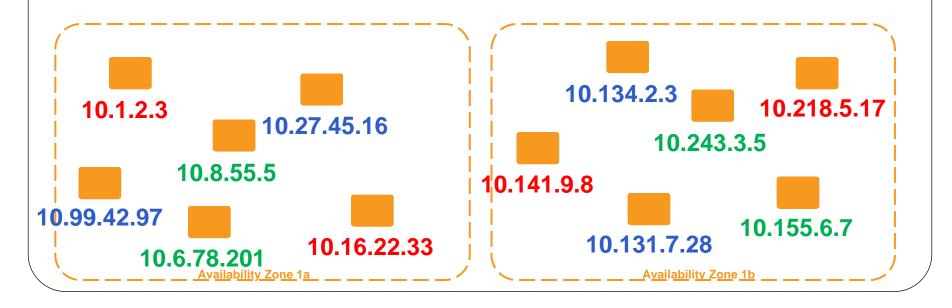

**Customer 1** 

**Customer 2** 

**Customer 3** 

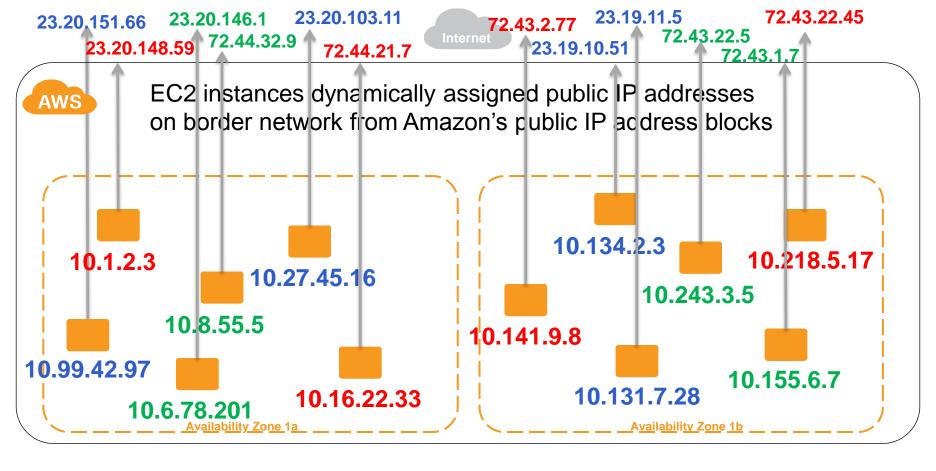

Customer 1 Customer 2 Customer 3

# **Introducing AWS Virtual Private Cloud**

- User-defined virtual IP networking for EC2
- Private or mixed private/public addressing and ingress/egress
- Re-use of proven and well-understood networking concepts and technologies

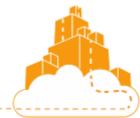

## VPC Capabilities in a Nutshell

- User-defined address space up to /16
  - · Completely disjoint from all other tenant networks
- Up to 20\* user-defined subnets up to /16
- User-defined:
  - Virtual routing, DHCP servers, and NAT instances
  - Internet gateways, private, customer gateways, and VPN tunnels
- Private IPs are stable once assigned
- internet access is not automatic
- Elastic Network Interfaces (virtual NICs)

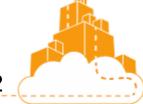

# **Enhanced Security Capabilities**

- Network topology, routing, and subnet ACLs
- Security group enhancements
  - Egress control; dynamic (re)assignment; multiple
     SGs; richer protocol support
- Multiple network interfaces per instance
- Completely private networking via VPN
- Support for dedicated instances

### **Common Use Cases**

- Mixing public and private resources
  - E.g., web-facing hosts with DMZ subnets, control plane subnets
- Workloads that expect fixed IPs and/or multiple NICs
- AWS cloud as private extension of on-premises network
  - Accessible from on-premises hosts
  - No change to addressing
  - No change to Internet threat/risk posture

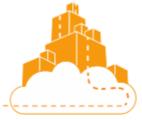

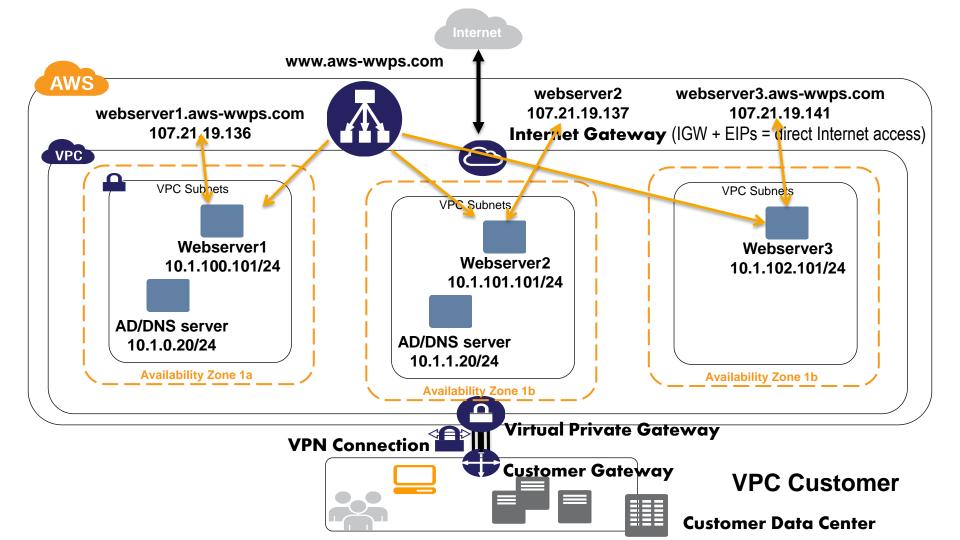

## Rich Capabilities in VPC

- ELB, AutoScaling, CloudWatch, alarms
- Relational Database Service (MySQL engine, for now)
- Elastic MapReduce
- CloudFormation
- And many others, with more to come...
- "Blackbox" services with public endpoints reachable via Internet gateway (or VPN)

## **Networking Demos**

- Ping instances from inside and outside VPC
- Change security group content and examine behavior
  - Ping
  - Egress control (web browser)
- Drop public IPs, switch to accessing VPC from (virtual)"on premises" network

Simulation of "on-premises" VPC access via Sophos Security Gateway (ASG) EC2 virtual appliance and Sophos Remote Ethernet (RED) device

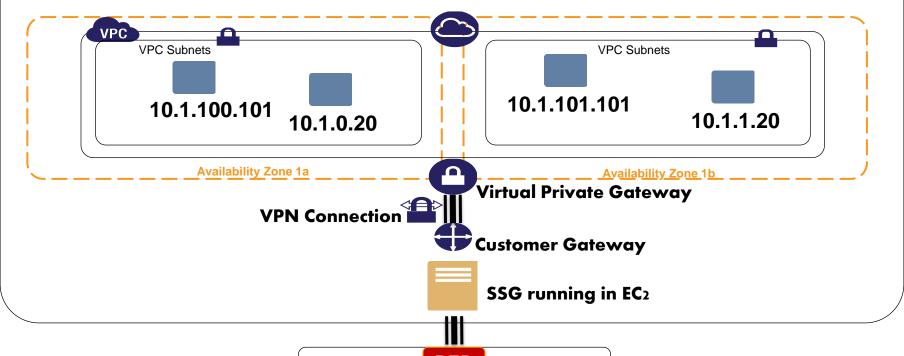

Try it! SSID: aws\_qcon

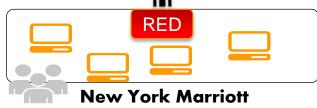

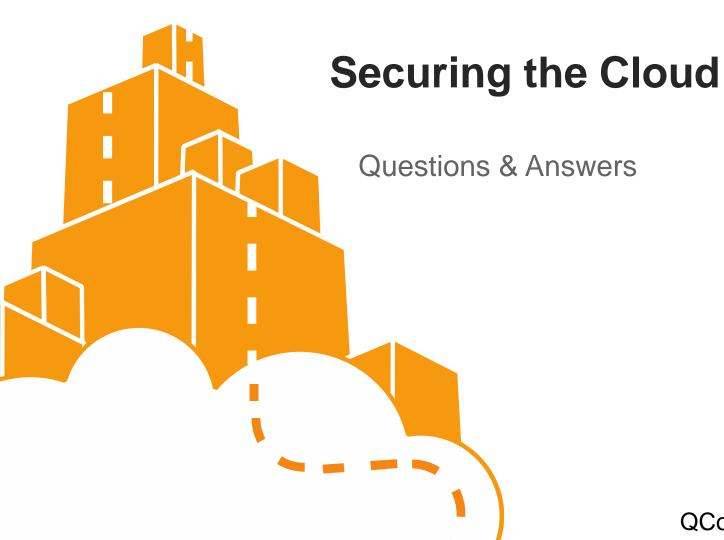